**Представление графической информации в компьютере**

### **компьютерная графика**

• это создание, хранение и обработка моделей объектов и их изображений с помощью компьютера

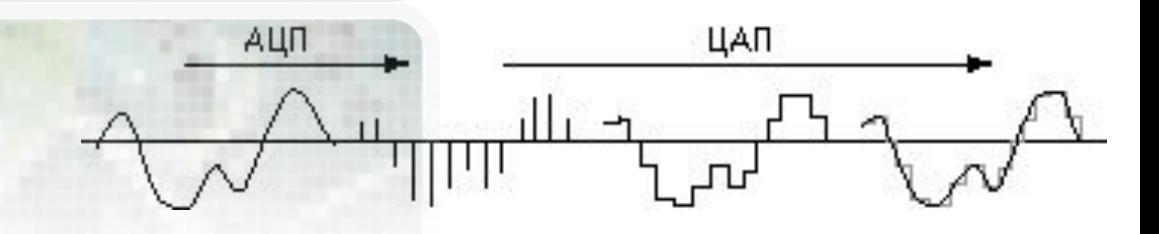

**Дискретизация - процедура устранения временнóй и/или пространственной непрерывности естественных сигналов, являющихся носителями информации**

в дискретную форму ее подвергают **дискретизации** и **квантованию**

Для преобразования «естественной» информации

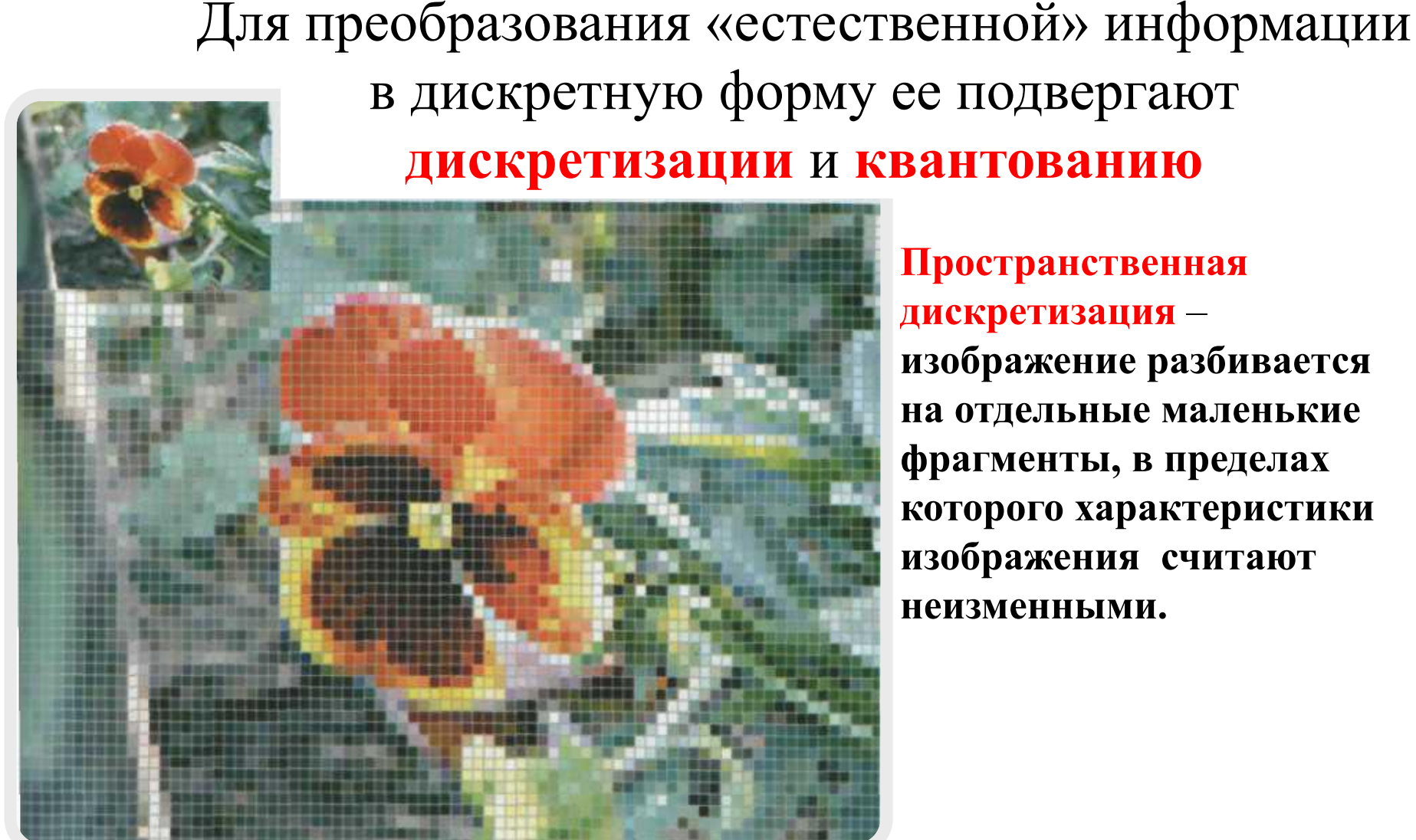

**Пространственная дискретизация** – **изображение разбивается на отдельные маленькие фрагменты, в пределах которого характеристики изображения считают неизменными.**

Дискретизация гонклобрения прафикское отображение **является** енных эл**ементулен острормастовых сигрых будет сохранята в тампьыю сере. Т**ОВЫЕ Информация зобна коло<del>янмосто академен</del>тры с трановым будет н*жогряна*! яркостью

**Квантованием** называют процедуру преобразования непрерывного диапазона всех возможных входных значений измеряемой величины в дискретный набор выходных значений

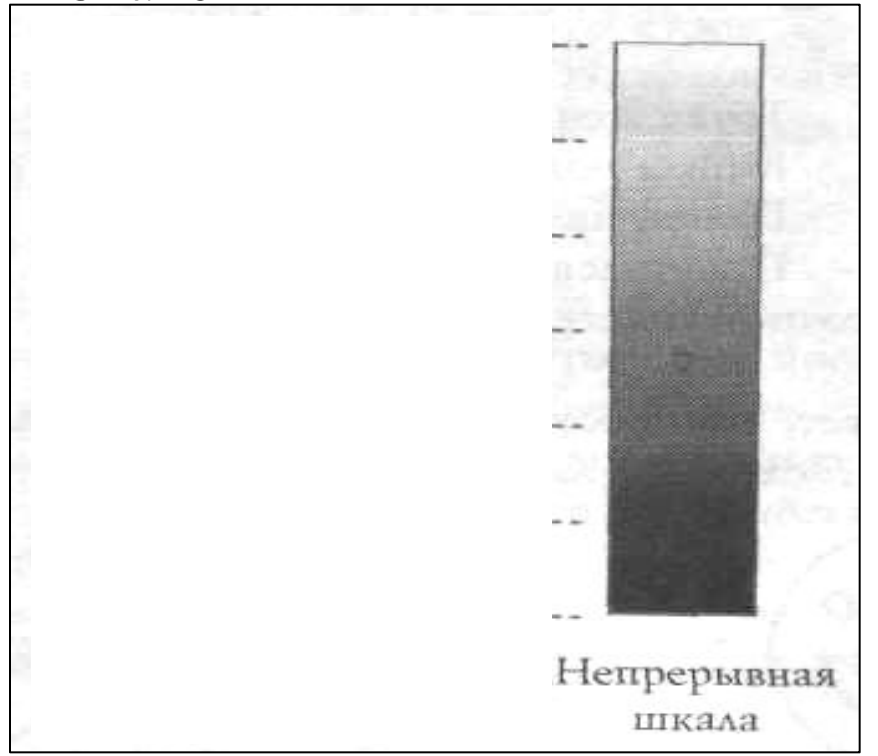

При квантовании диапазон возможных значений измеряемой величины разбивается на несколько *поддиапазонов (уровней)*.

При измерении определяется поддиапазон, в который попадает значение, и в компьютере сохраняется только **номер поддиапазона.**

Пусть яркость серого оттенка составляет 70%. Это значение попадает в поддиапазон 4(67% - 83%), поэтому в компьютере этот оттенок серого будет закодирован числом **4**.

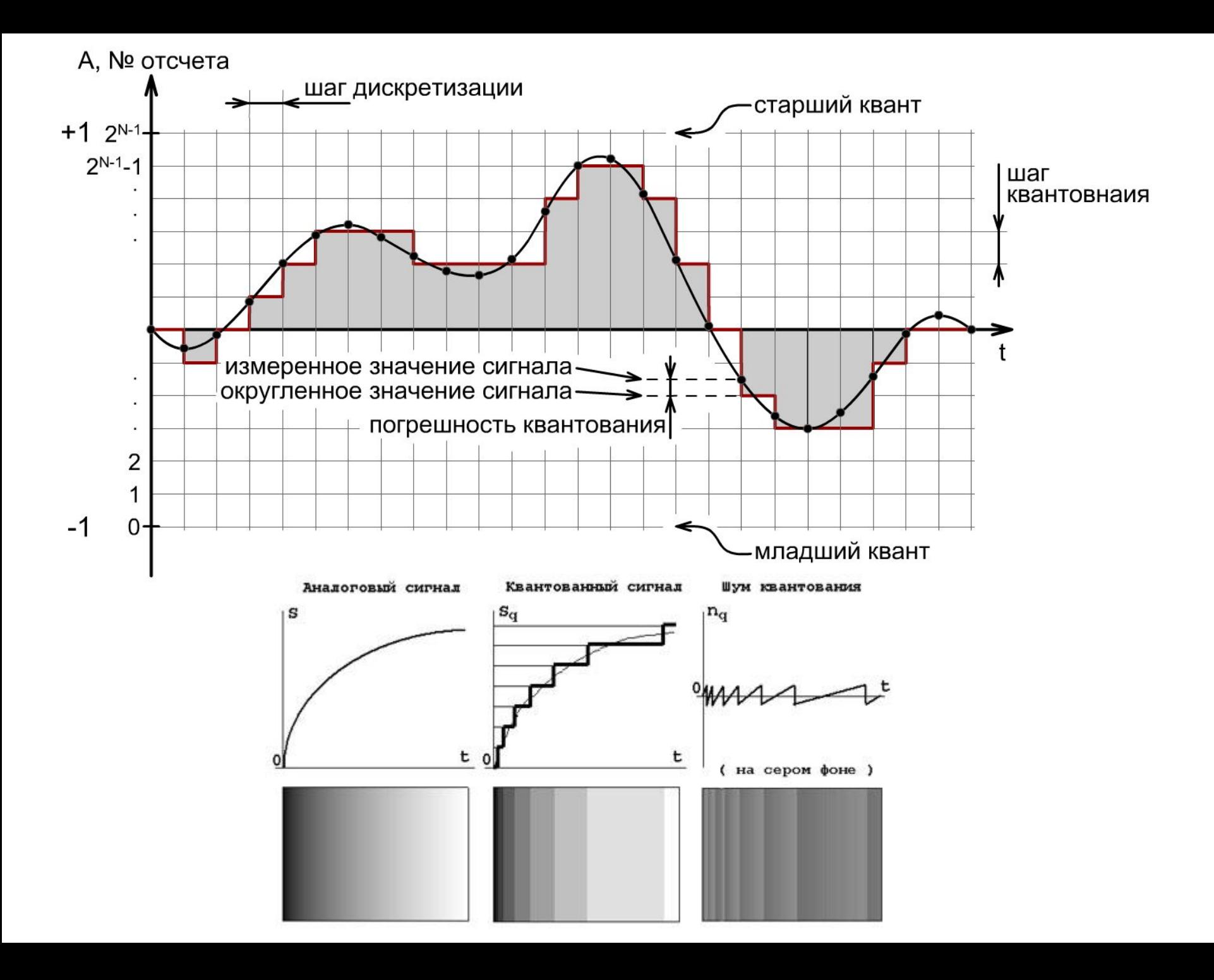

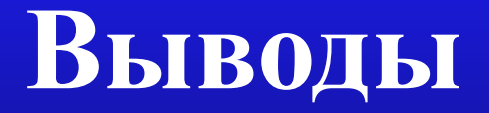

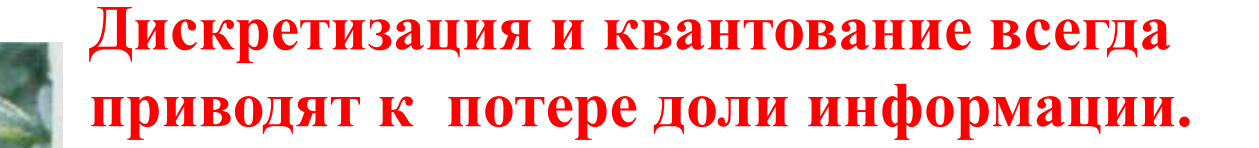

Компьютерное изображение живописного произведения , цифровая запись музыкального произведения всегда отличаются от оригиналов в худшую сторону

### **Векторное представление графической информации**

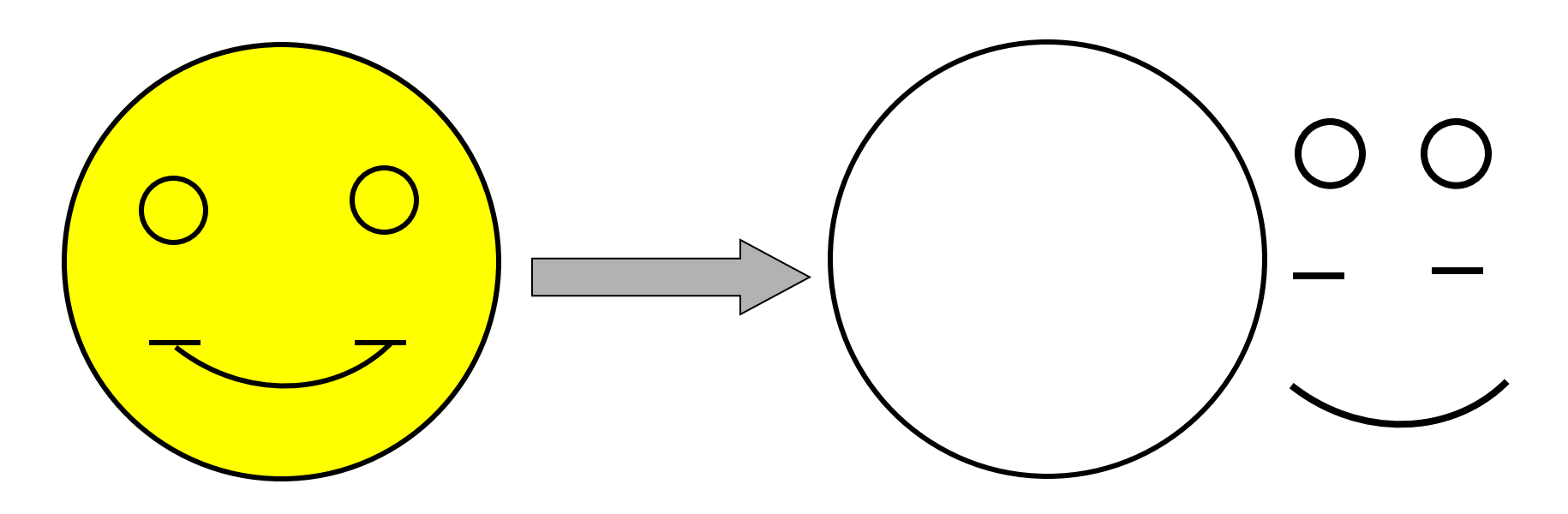

Векторное представление описывает, как построить исходное изображение при помощи *стандартных геометрических фигур из заранее определенного набора (графических примитивов)*

Построение векторного представления называется **векторизацией изображения**

#### **Примеры векторных компьютерных изображений**

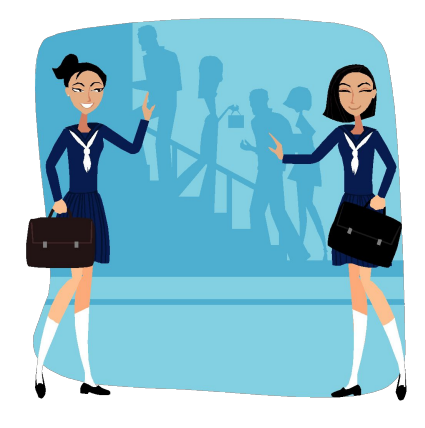

### **Растровое представление графической информации**

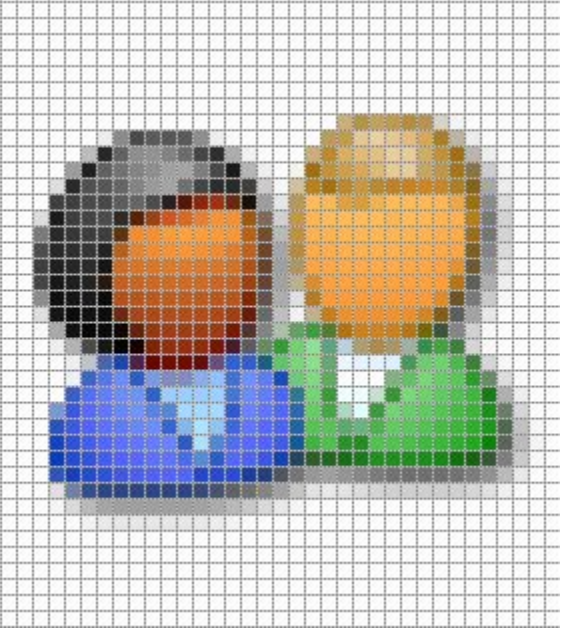

Для представления плохо векторизируемых изображений используют растровое представление (изображение разбивается на множество маленьких элементов, расположенных в пространстве определенным образом).

#### **Порядок разбиения изображения на элементы называется растром**

**Пиксель** – наименьший элемент изображения на экране (точка изображения)

Процедура разбиения изображения на пиксели называется растеризацией, или оцифровкой, изображения.

**Растр** – специальным образом организованная совокупность пикселей, на которой представляется изображение.

Координаты, форма и размеры пикселей задаются при определении растра. Изменяемым атрибутом пикселей является **ЦВЕТ**.

### **Растровое представление графической информации**

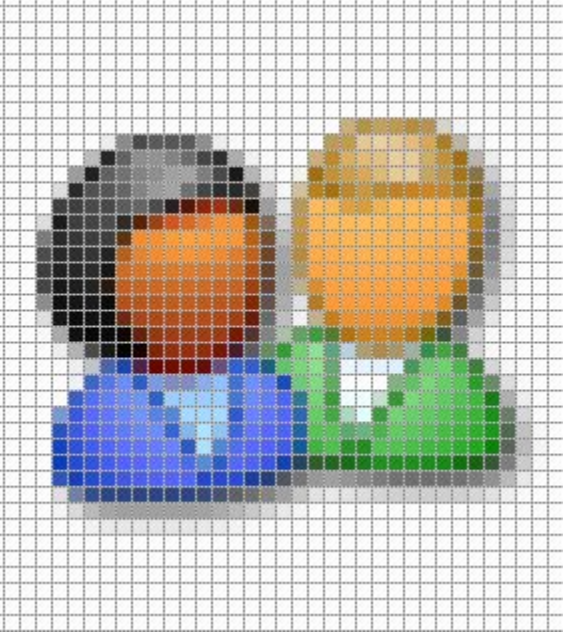

В технике и компьютерной графике чаще всего используют прямоугольный растр, в котором пиксели составляют прямоугольную матрицу (сетку)

**Размер сетки растра** , задаваемый в виде **M\*N**, где **M** - число пикселей по горизонтали, **N** – число пикселей по вертикали называется **разрешающей способностью** (или *графическим разрешением*) экрана.

**Стандартные значения графического разрешения экрана :**

**Видеопамять** – оперативная память, хранящая видеоинформацию во время ее воспроизведения в изображение на экране ( может делиться на *страницы*). **640\*480 800\*600 1024\*768 1280\*1024 1600\*1200**

**Страница** – раздел видеопамяти, вмещающий информацию об одном образе экрана (одной картинке)

**Графический файл** – файл, хранящий информацию о графическом изображении.

#### **Примеры растровой компьютерной графики**

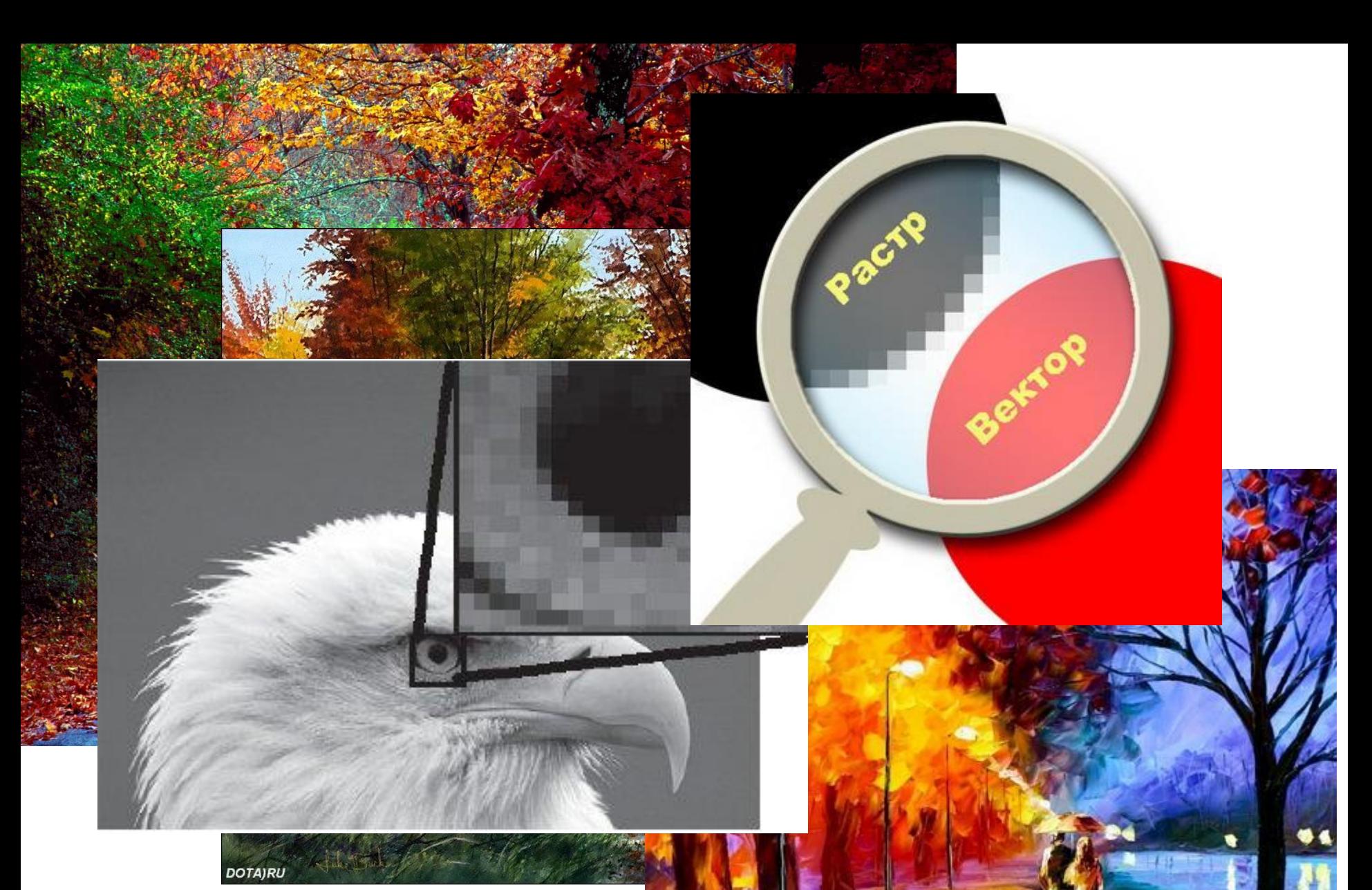

## **Квантование цвета**

Квантование (кодирование) цвета базируется на *математическом описании цвета*, которое опирается на тот факт, что цвета можно *измерять и сравнивать*.

Научная дисциплина, изучающая вопросы измерения цветовых характеристик, называется **метрологией цвета** или **колориметрией**.

#### Исаак Ньютон: - спектральные цвета являются неразложимыми, - любой цвет можно синтезировать (в т.ч. и белый) путем смешивания спектральных цветов.

М. Ломоносов: - трехкомпонентная теория цвета;

Герман Грассман: - математический аппарат трехкомпонентной теории цвета (*законы Грассмана для аддитивной теории цвета*);

# **Законы Грассмана**

**Закон трехмерности** : с помощью трех выбранных линейно независимых цветов можно однозначно выразить любой цвет.

*(Цвета считаются линейно независимыми, если никакой из них нельзя получить путем смешения остальных)*

**Закон непрерывности** : при непрерывном изменении излучения цвет смеси также меняется непрерывно. *(К любому цвету можно подобрать бесконечно близкий цвет)*

**Закон аддитивности** : все цвета равноправны, разложение цветов можно выполнять по любым независимым цветам.

Цвета – это характеристики реальных объектов, а колометрические законы Грассмана устанавливают общие свойства математических моделей света.

Любому цвету можно поставить в соответствие некоторую точку трехмерного пространства. Абсолютно черному телу всегда соответствует точка (0.0.0)

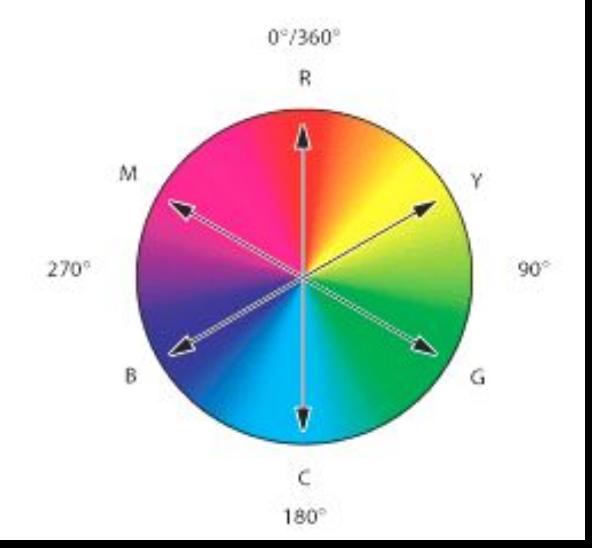

# Цветовые модели

Цвета можно рассматривать как точки или векторы в трехмерном цветовом пространстве.

Каждая цветовая модель задает в нем некоторую систему координат, кв которой основные цвета модели играют роль базисных векторов.

> $\vert x \vert$ Палитра цветов Выберите основной цвет: **OK** Отмена C Заказная О  $\therefore$  C L: 47  $G$  H:  $|0|$  $\frac{2}{6}$  &  $\frac{1}{49}$  $\circ$  s: 56 % C b: 27 O  $B: 65$  $R: 165$  $C$  G:  $72$ M: 85  $C$  B:  $72$ 4 A54848 Г Только Web-цвета

В компьютерной технике чаще всего используются следующие цветовые модели:

**RGB** (Red-Green-Blue, красный – зеленый – синий)

**CMYK** (Cyan-Magenta-Yellow, голубой – пурпурный - желтый – черный)

**HSB** (Hue – Saturation – Brightness) цветовой тон – насыщенность – яркость)

# Цветовая модель **RGB**

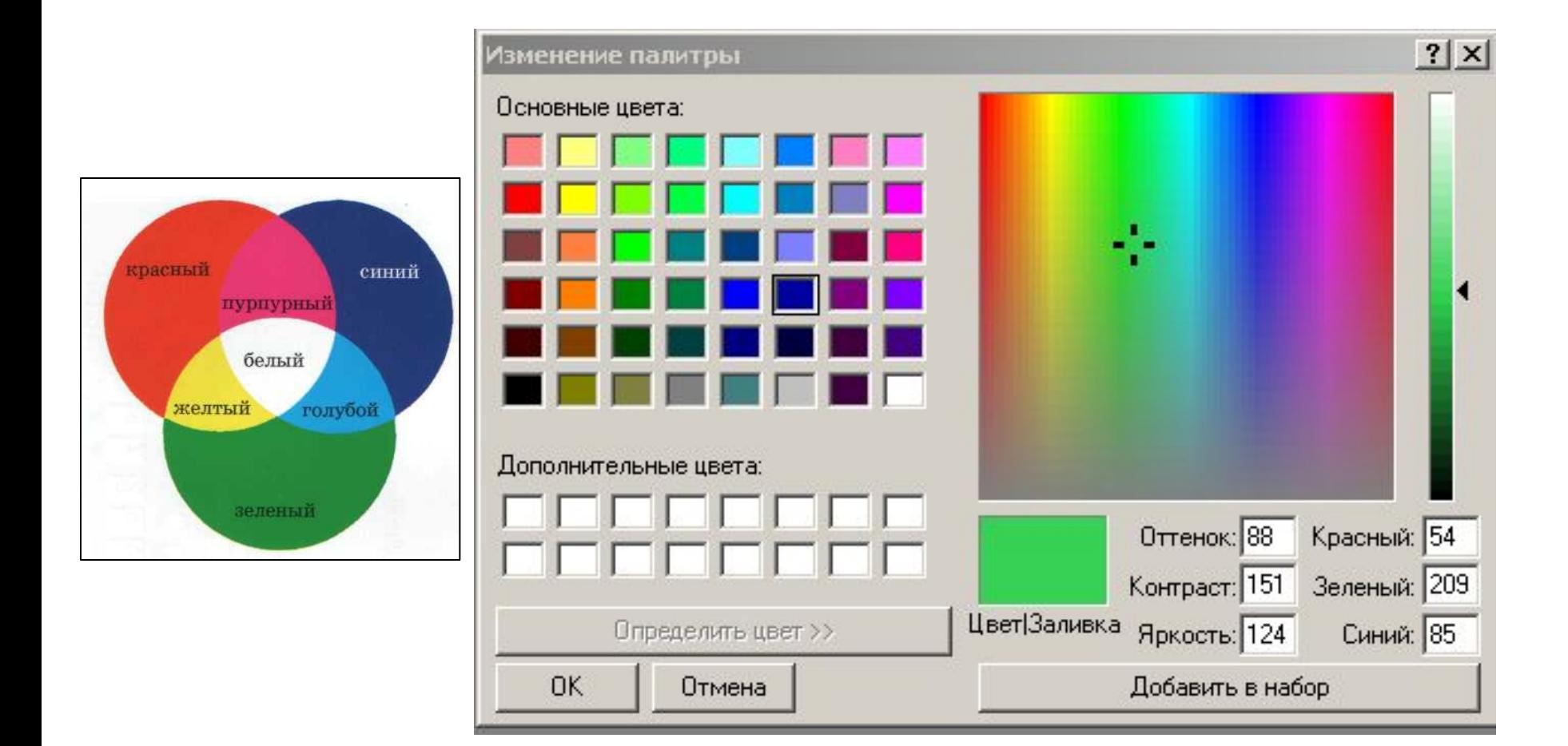

## Цветовая модель **RGB**

- **•Любая точка куба (r, g, b) определяет какой-то цвет;**
- **•Линия (0,0,0) (1,1,1) описывает все градации серого от черного до белого;**
- **•На гранях куба расположены самые насыщенные цвета;**
- **•Чем ближе точка к главной диагонали, тем менее насыщен соответствующий цвет;**
- **•Если все три координаты точки (r, g, b) ненулевые, то цвет ненасыщенный, причем, наименьшее значение определяет долю серого оттенка, а разность значений – тон и долю насыщенного цветового оттенка.**

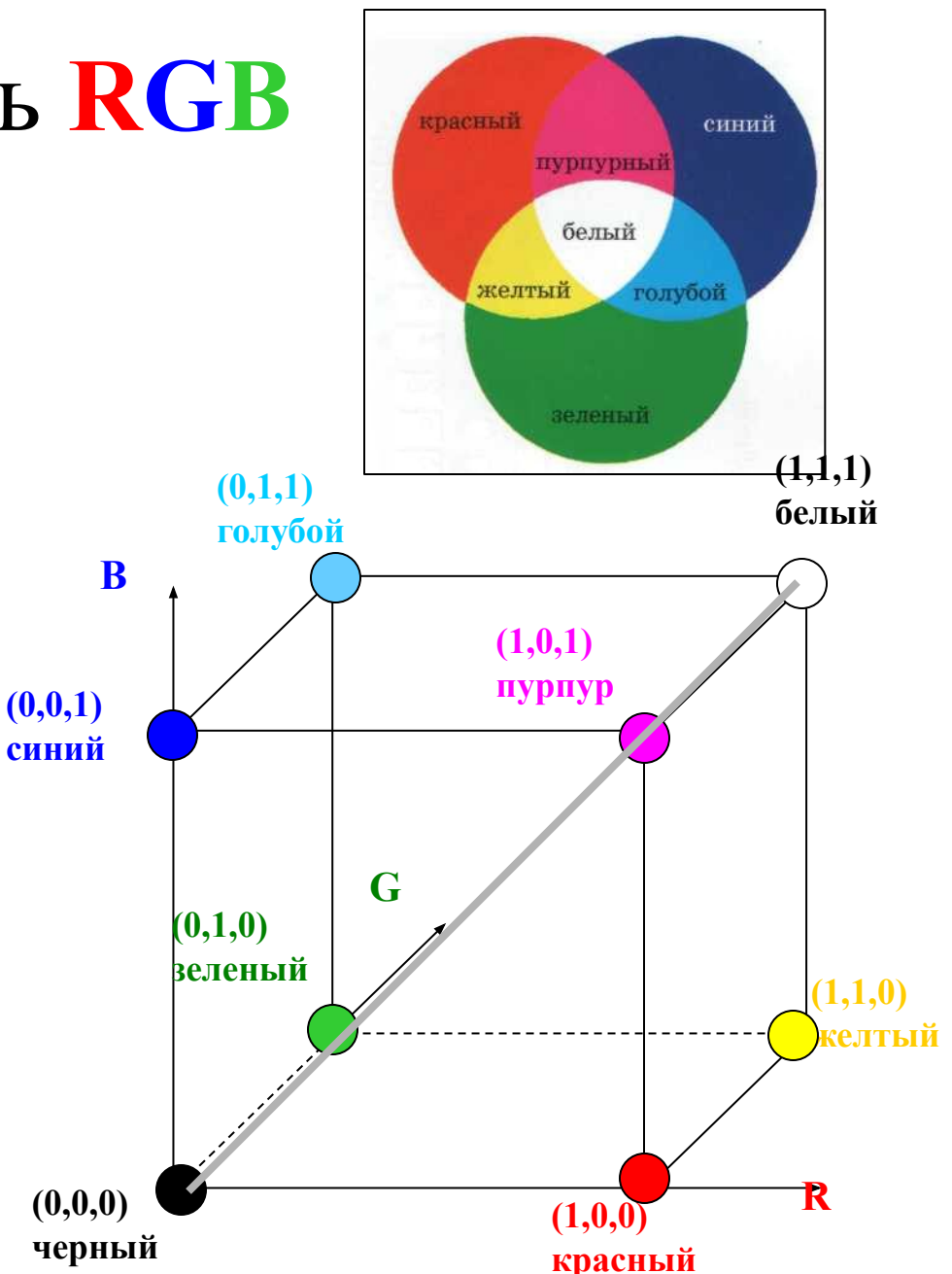

# Цветовая модель **CMYK**

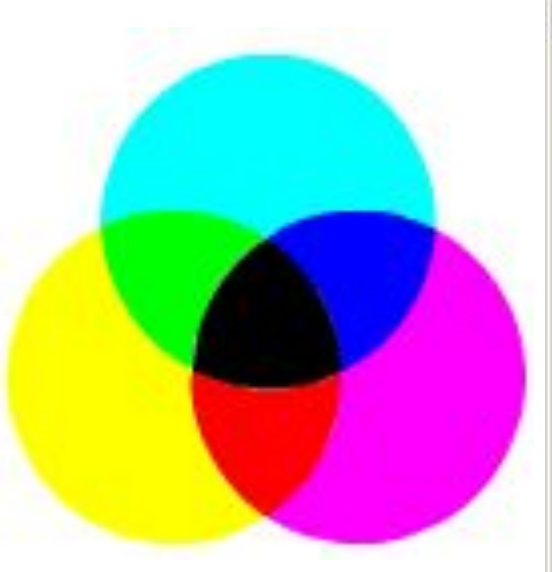

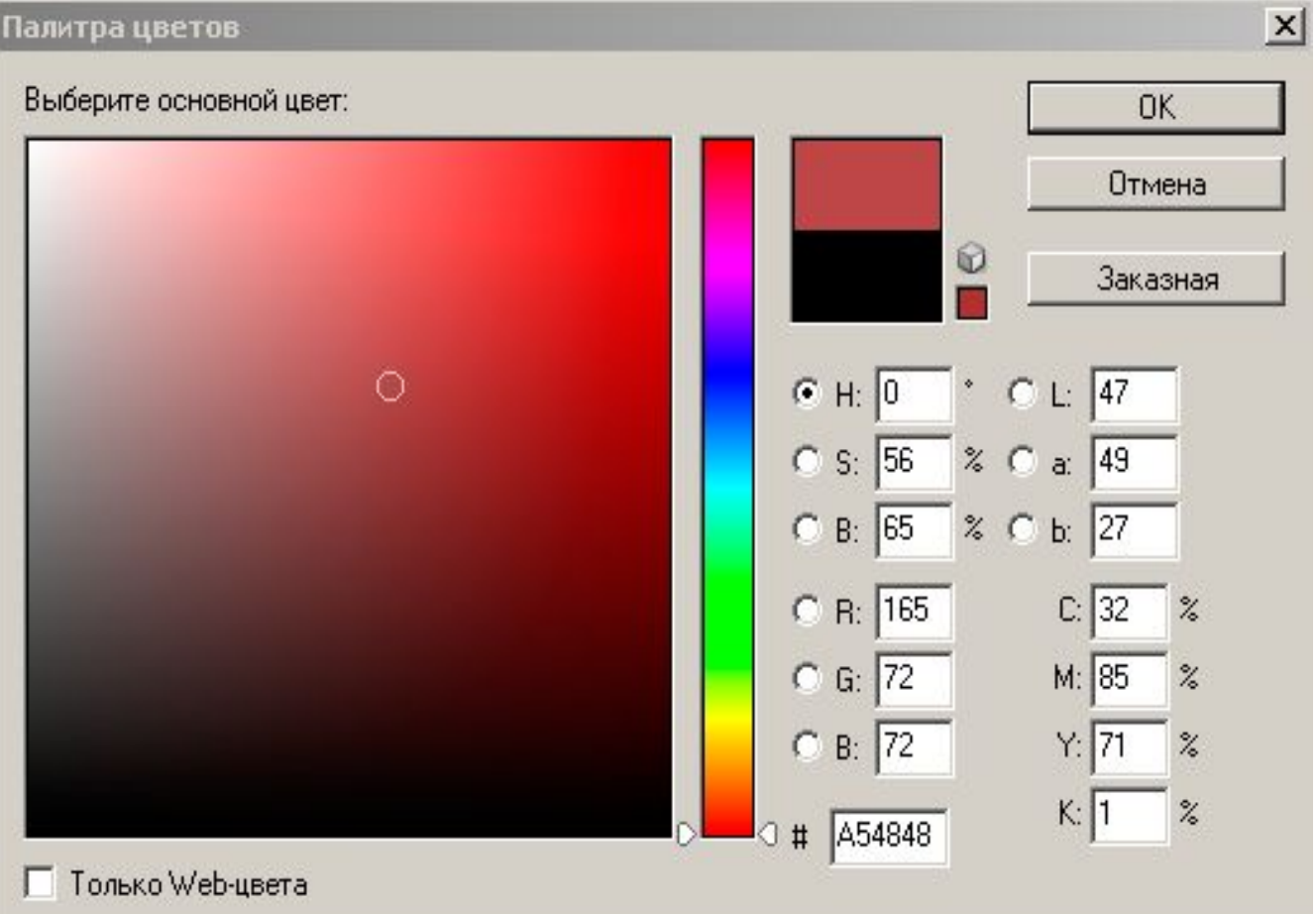

# Цветовая модель **CMYK**

- **•Любая точка куба (С, M, Y) определяет какой-то цвет;**
- **•Линия (0,0,0) (1,1,1) описывает все градации серого от черного до белого;**
- **•На гранях куба расположены самые насыщенные цвета;**
- **•Чем ближе точка к главной диагонали, тем менее насыщен соответствующий цвет;**
- **•Если все три координаты точки (r, g, b) ненулевые, то цвет ненасыщенный, причем, набольшее значение определяет долю серого оттенка, а разность значений – тон и долю насыщенного цветового оттенка.**

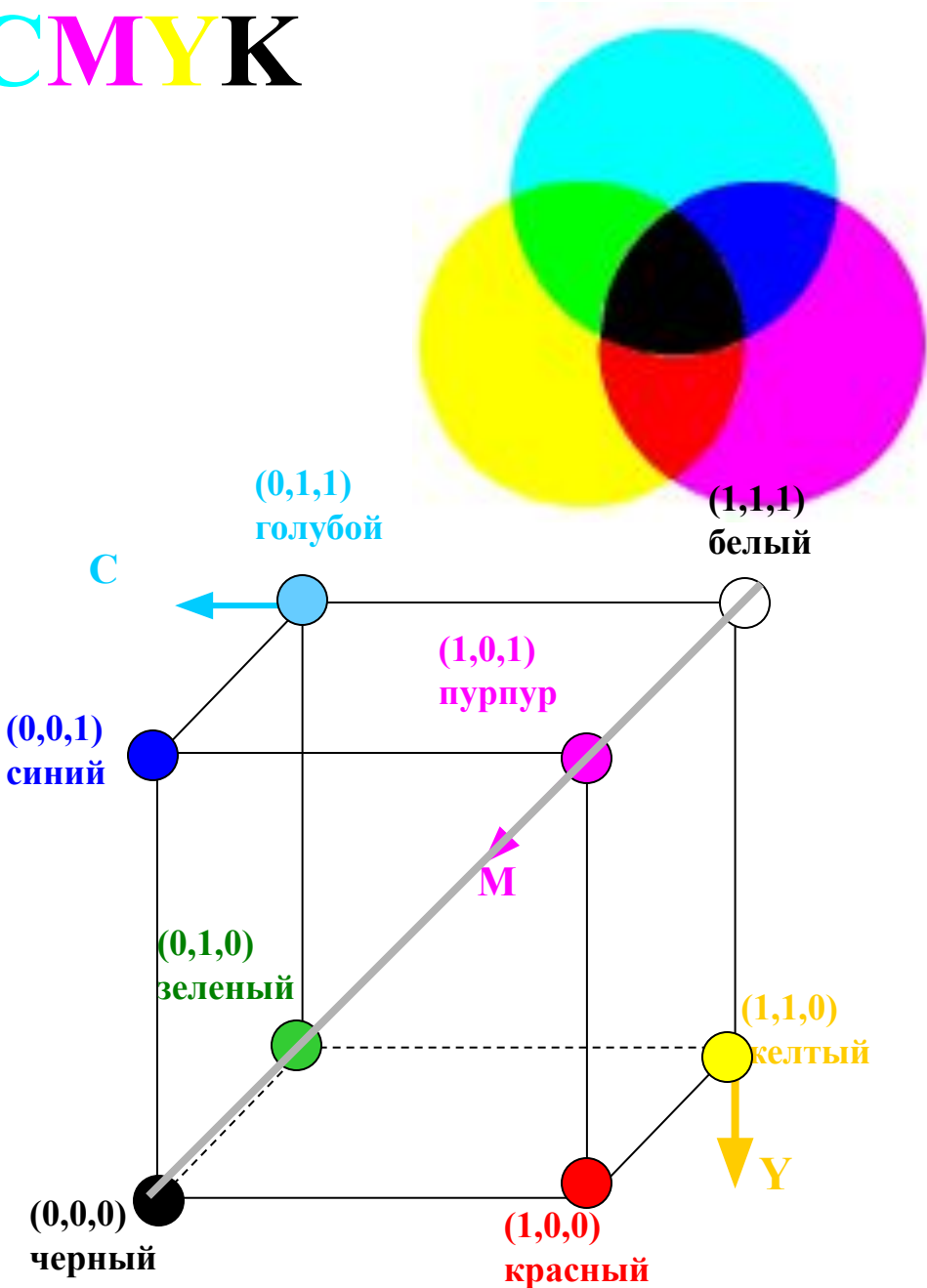

### Цветовая модель **HSB (Hue-Saturation-Brightness) (цветовой тон-насыщенность-яркость)**

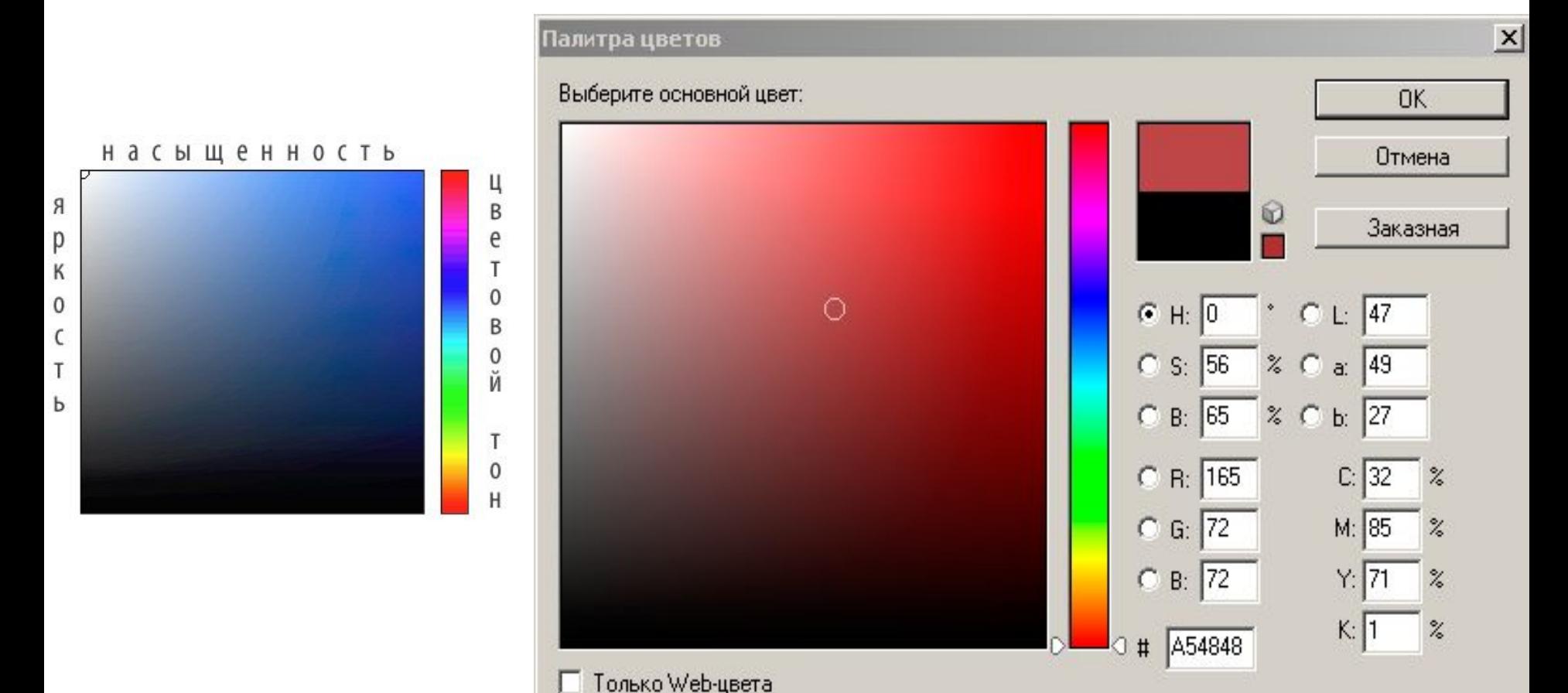

### Цветовая модель **HSB (Hue-Saturation-Brightness) (цветовой тон-насыщенность-яркость)**

**Чистый цветовой тон – один из цветов спектрального разложения цвета. Цветовой оттенок – смесь чистого цветового тона с серым цветом. Насыщенность цвета – доля чистого тона в цветовой смеси. Яркость характеризуется общей светлостью смешиваемых цветов**

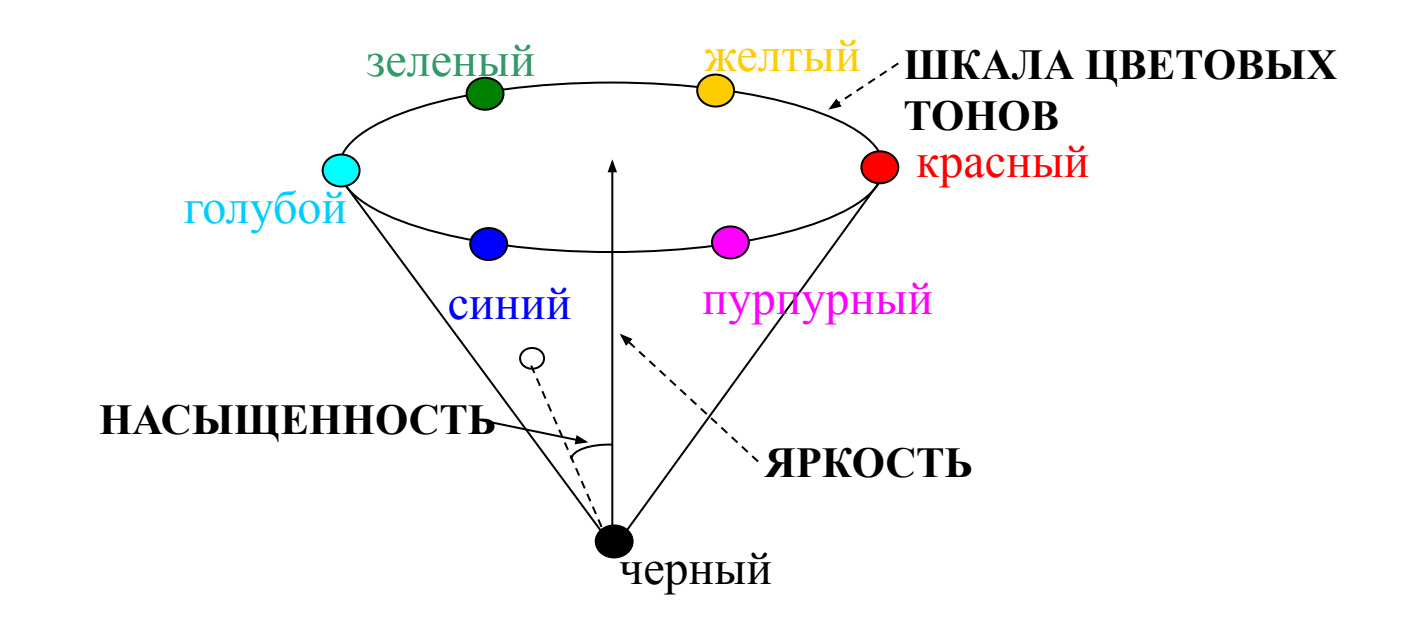

## Цветовое пространство модели **HSB**

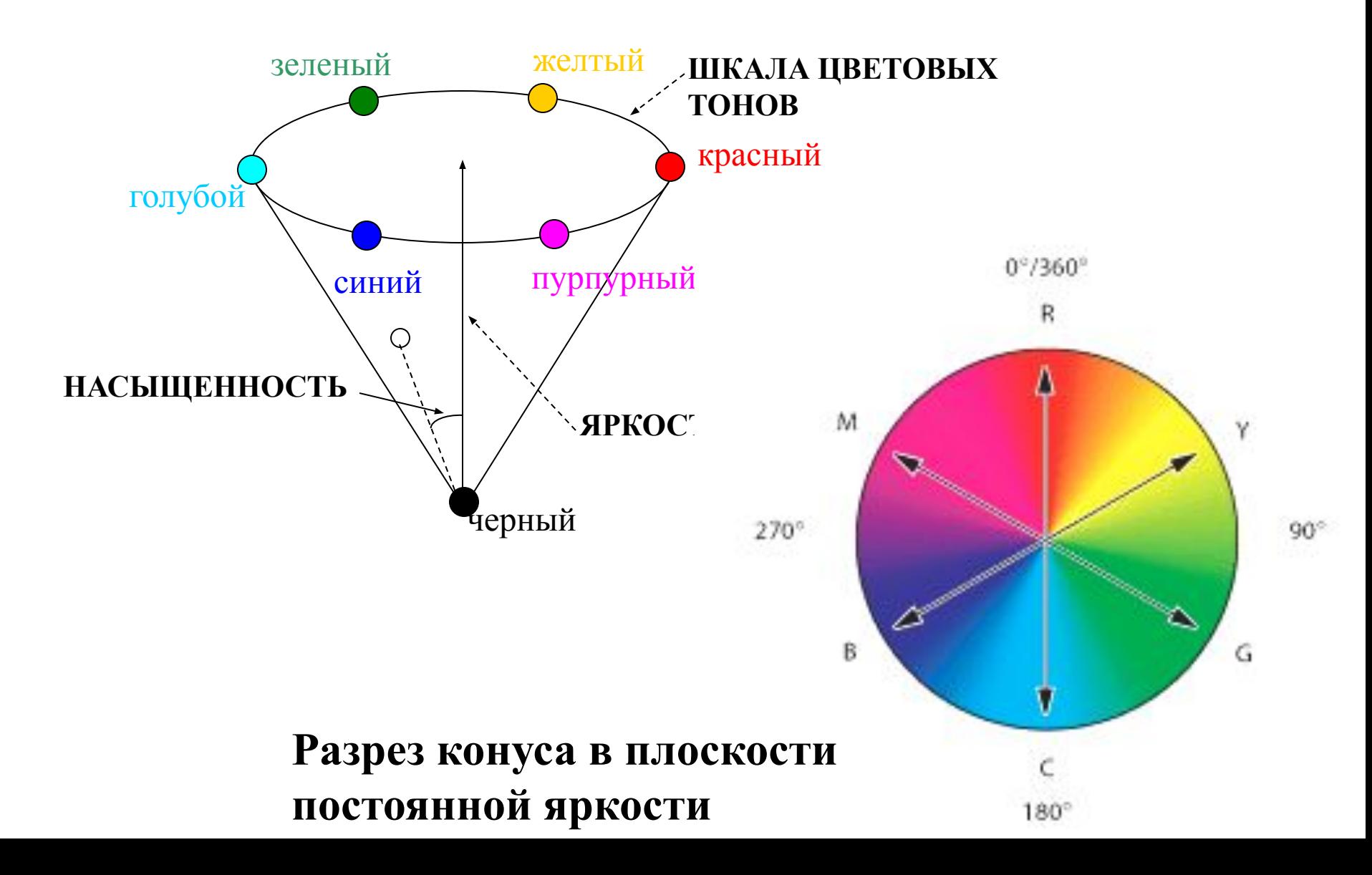

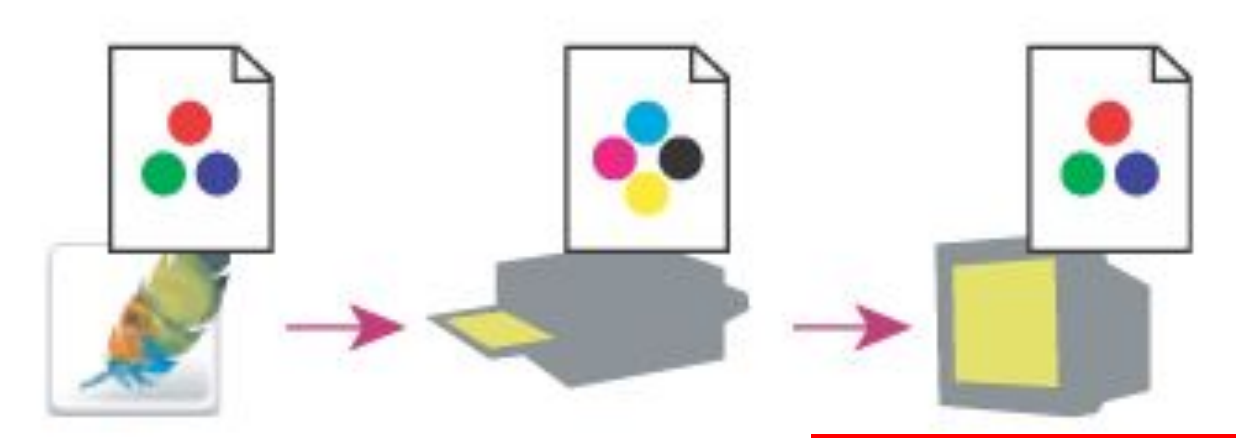

G

 $0^{\circ}/360^{\circ}$ 

 $180^\circ$ 

ВЫВОДНФОМ **пространет HSB хорозволяет видна связь между моделями RGB и CMYK: на цветовом круге основные цвета ЫВЕЛА ВЕЛИ РАСНЫМАЕМЫЕ ЧЕЛОВСКОМ. напротив основных цветов другой модели;** видна связь между моделями къв и<br>закодировать практически все<br>с муж: на нветовая круге основни с

Модели RGB и CMYK описывают

**ЕВЗМОЖНОСТЕСЯ, КЫБВЕСРНЫХадают** 

 $90^\circ$ В СРРОЙ С ПИ К О ВОСПРОИВ ВСЯ С НЕНОС М **основных цветов, в RGB модели будут**  основнь<br>ЦВЕТА.<br>Репрейс **непредставимы;**

**Аналогично – для модели CMYK** могут быть воспроизведены на Некоторые цвета в принципе не

компьютере

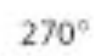

M

B

#### **Битовая глубина**

**Количество бит, используемых для кодирования цвета одной точки называется** *глубиной цвета (битовой глубиной, цветовым разрешением)*

**От глубины цвета зависит количество отображаемых цветов, которое может быть вычислено по формуле:**  $N=2^k$ .

**где N – количество отображаемых цветов,** 

 **k – глубина цвета.** 

**Наиболее распространенными значениями глубины цвета являются 4, 8, 16 или 24 бита на точку.** 

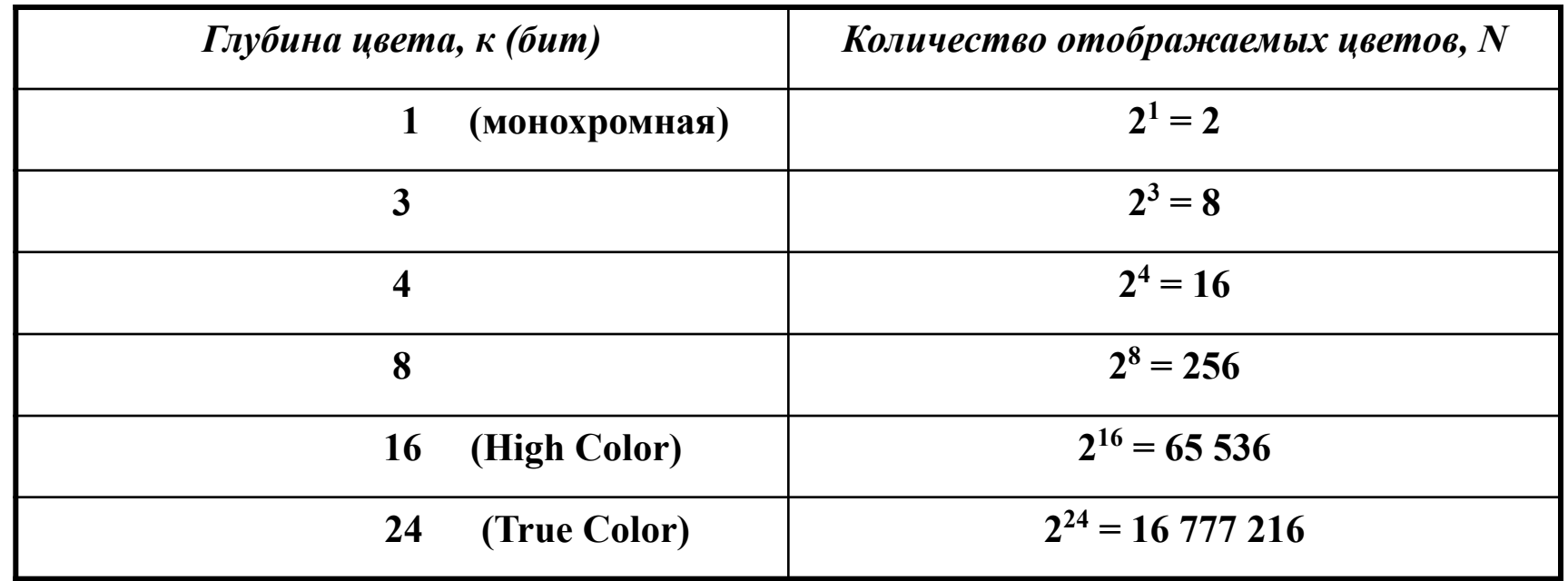

### **8 основных цветовых комбинаций**

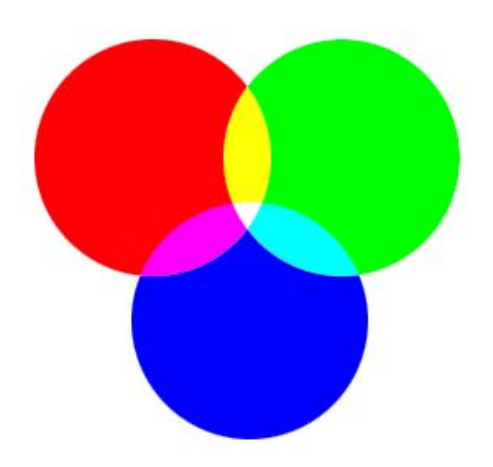

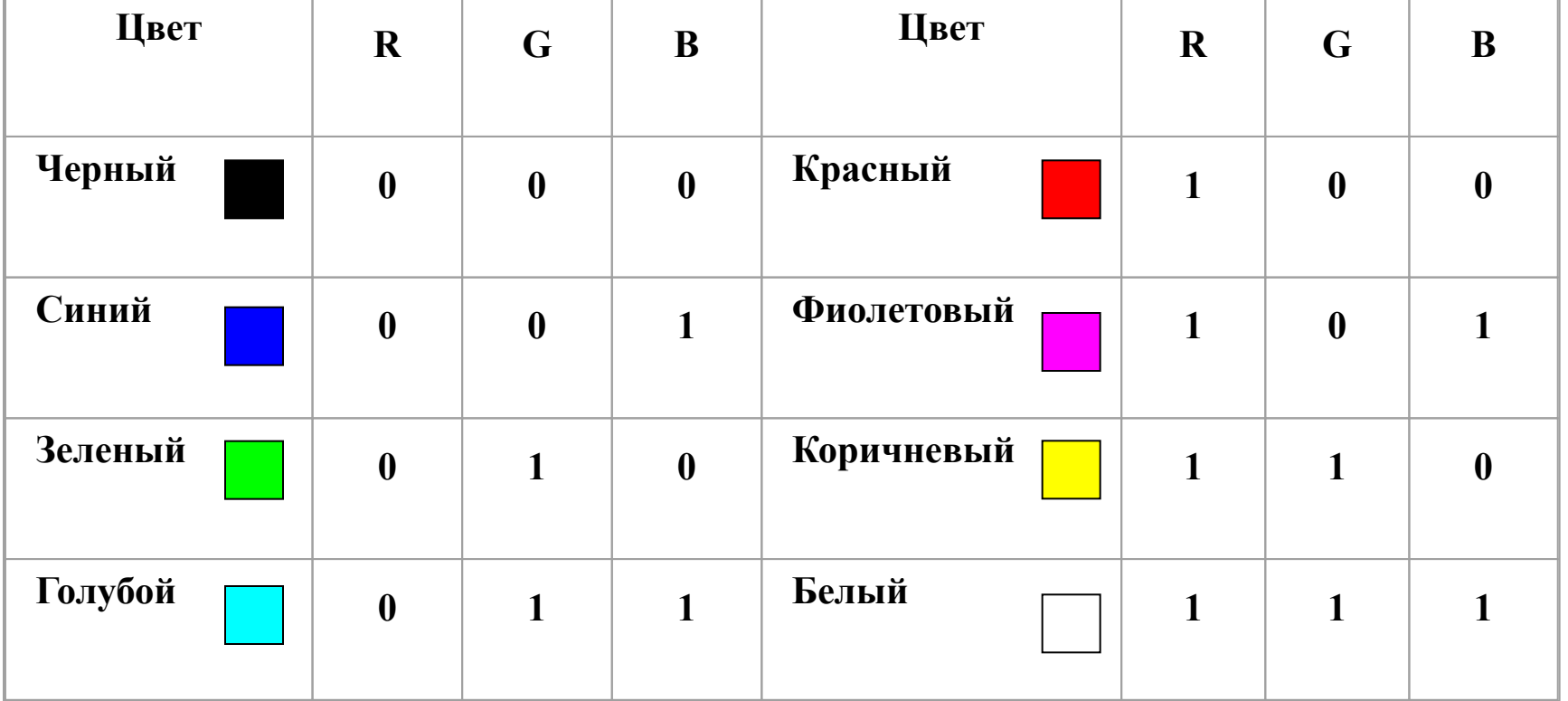

#### **Кодирование 16-цветной палитры**

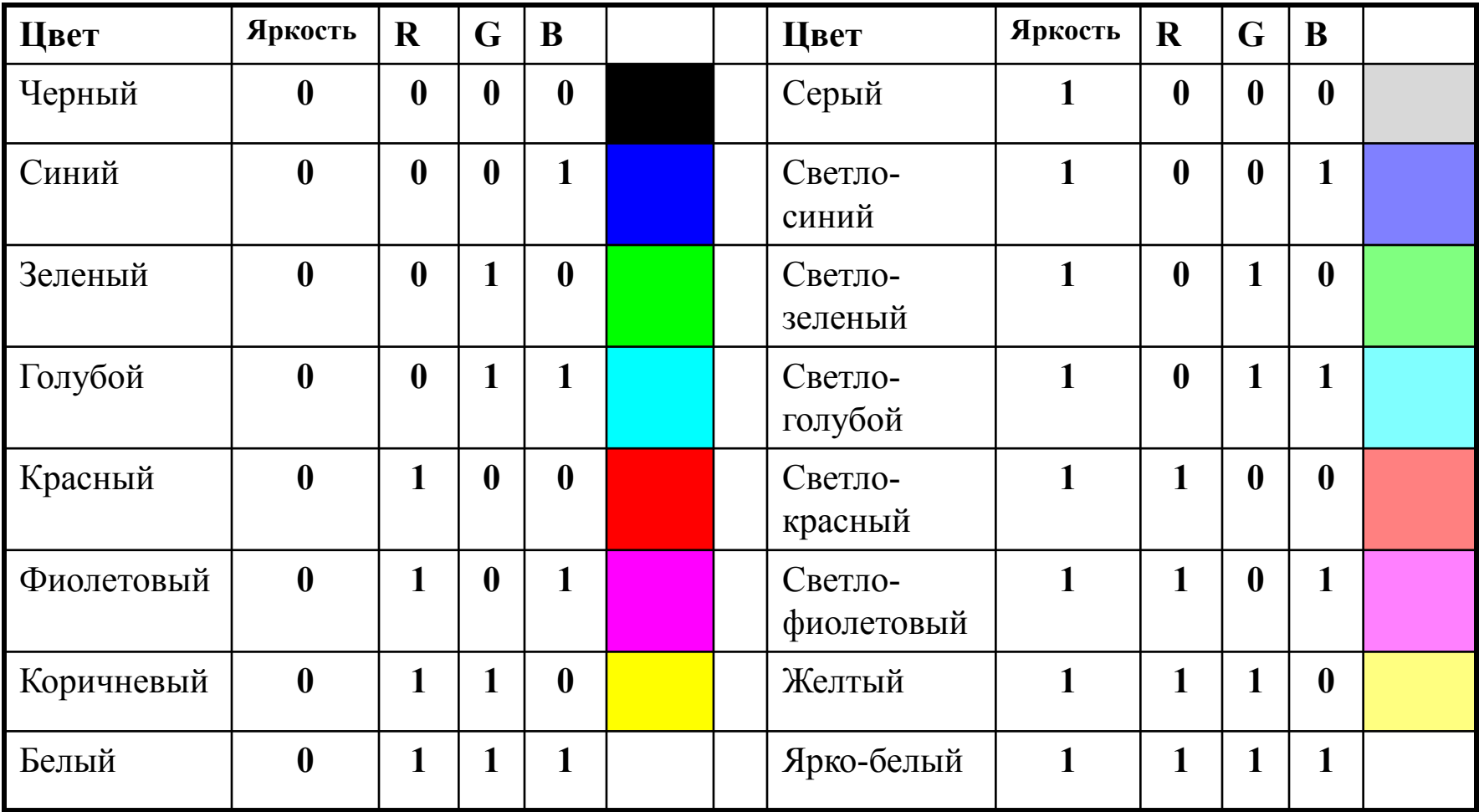

### **Кодирование основных цветов при глубине цвета 24 бит ( RGB)**

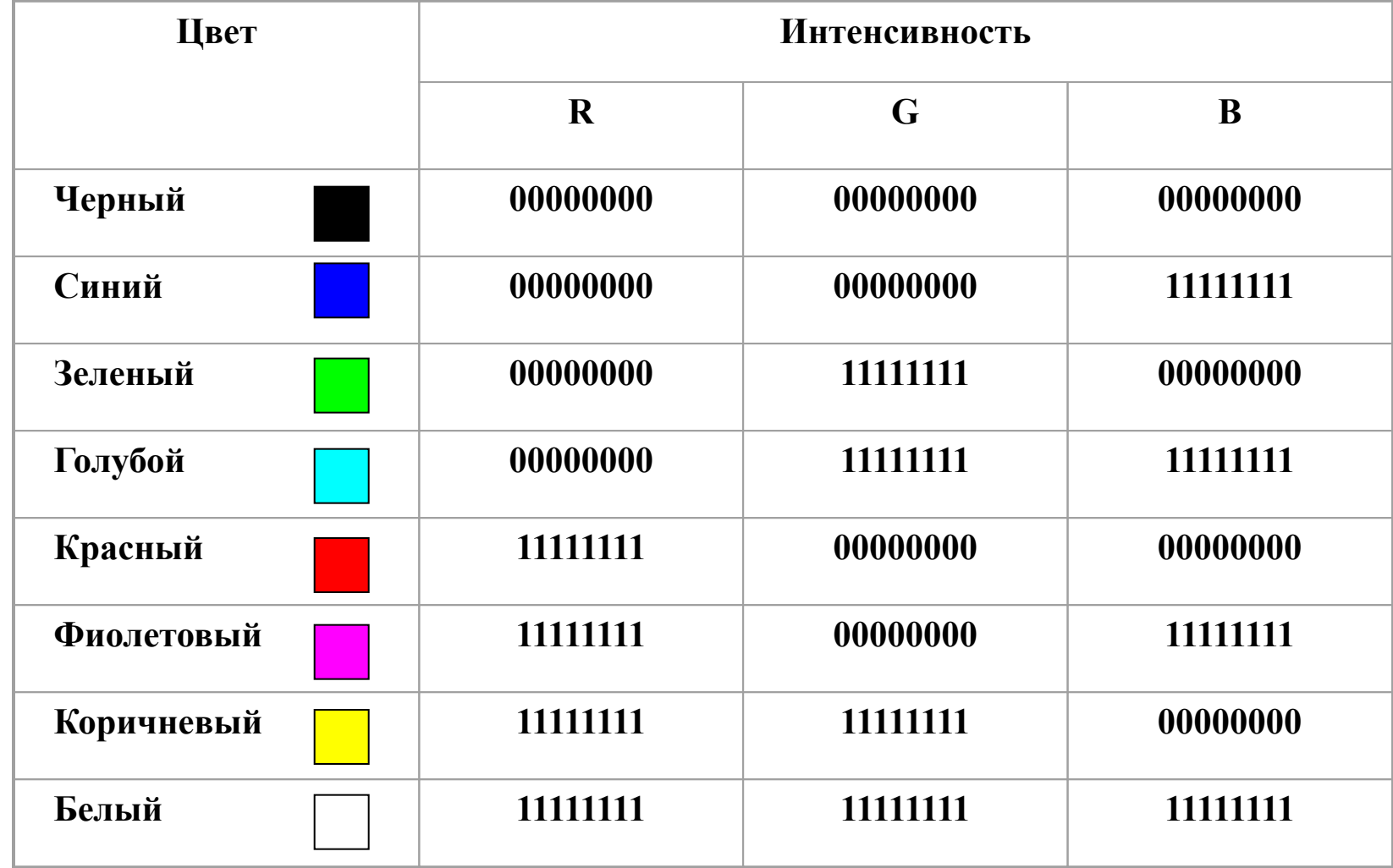

#### **Битовая карта изображения**

**Битовая карта** является двоичным кодом изображения, хранится в *видеопамяти*  компьютера, считывается *видеопроцессором* ( не реже 60 раз в секунду – *частота обновления экрана*) и отображается на экран.

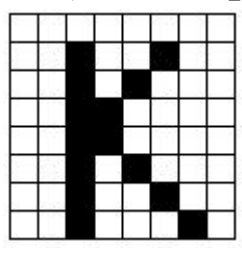

**Битовая карта черно-белого изображения будет выглядеть так:** 00000000 00100100 00101000 00110000 00110000 00101000 00100100 00100010

**Информационный объем изображения**

**I=8\*8\*1(бит)=64 бита=8 байт**

**Битовая карта при трехбитном кодировании изображения будет выглядеть так:** 011 011 011 011 011 011 011 011 011 011 001 011 011 001 011 011 011 011 001 011 001 011 011 011 011 011 001 001 011 011 011 011 011 011 001 001 011 011 011 011 011 011 001 011 001 011 011 011 011 011 001 011 011 001 011 011 011 011 001 011 011 011 001 011

**Информационный объем изображения**

**I=8\*8\*3(бит)=192 бита=24 байт**

**Несжатое полноцветное растровое изображение занимает значительное место в памяти компьютера.**

**При масштабировании (изменении размеров изображения) качество растрового изображения значительно ухудшается**

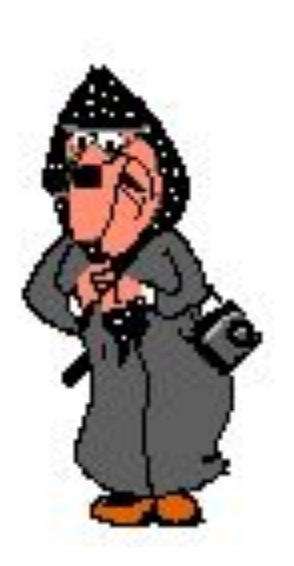

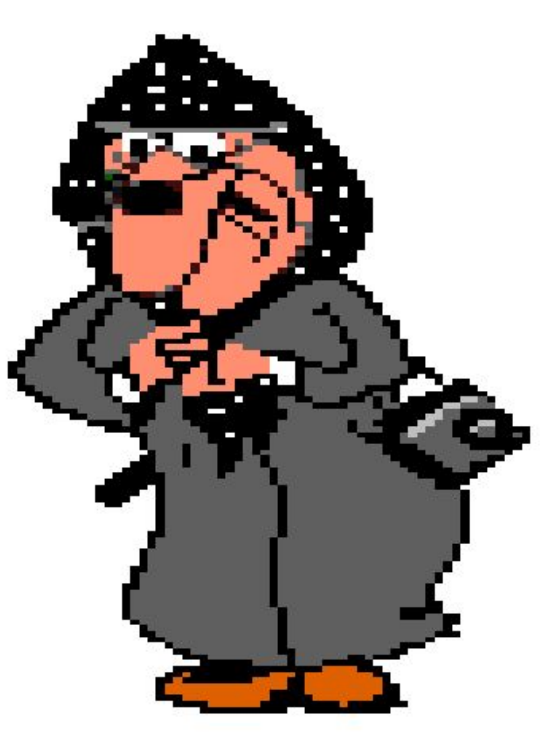

**При увеличении проявляется «пикселизованность» - контуры становятся ступенчатыми (добавляются лишние точки с цветом соседней точки)**

**При уменьшении безвозвратно теряется часть информации (уменьшается количество точек)**

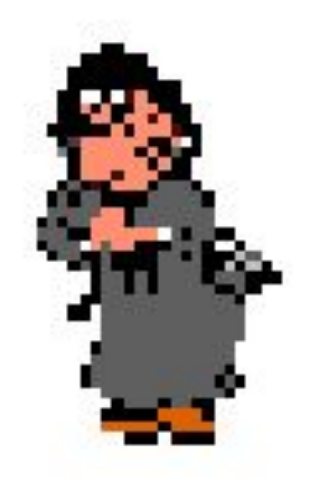

### **Векторная графика**

В векторном представлении графическое изображение на экране формируется из объектов – линий, прямоугольников, окружностей, дуг, закрасок – которые называются *графическими примитивами*.

В этом случае графическая информация – это данные, однозначно определяющие все графические примитивы, составляющие рисунок (координаты, толщину линий, цвет).

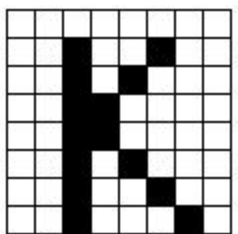

Векторное изображение занимает значительно меньше места, легко масштабируется, при этом качество изображения не ухудшается.

#### **Векторные команды:**

Цвет черный Линия 3, 2, 3, 8 Линия 4, 4, 6, 2 Линия 4, 5, 7, 8

### **Форматы графических файлов.**

*Windows Bit MaP* (расширение файлов - .**bmp**) – формат операционной системы Windows для хранения растровых изображений; поддерживается всеми Windows-приложениями.

*TIFF (Tagged Image File Format)* (расширение файлов - .**tif**) – предназначен для хранения растровых изображений высокого качества в широком цветовом диапазоне; поддерживается большинством графических, издательских и дизайнерских программ;

*GIF (Graphic Interchange Format)* (расширение файлов - .**gif**) – стандартизирован в 1987 г. как средство хранения изображений с фиксированным (256) количеством цветов. Из-за ограниченных цветовых возможностей применяется исключительно в электронных публикациях. Благодаря компактности файлов широко используется для размещения графических изображений на Web-страницах в Интернете

*JPEG (Joint Photographic Experts Group)* (расширение файлов - **.jpg**) –обеспечивает хранение растровых графических изображений в более компактной форме на основе использования эффективного алгоритма сжатия. Применяемые методы сжатия основаны на удалении «избыточной» информации. Позволяет регулировать соотношение между степенью сжатия файла и качеством изображения.

*PSD (PhotoShop Document)* (расширение файлов - **.psd**) – собственный формат графического редактора Adobe Photoshop, один из наиболее мощных по возможностям хранения растровой графической информации.

*PDF (Portable Document Format)* (расширение файлов - .**pdf**) – разработан фирмой Adobe для хранения изображений документов (например, страниц книг, журналов и др.); является аппаратно-независимым (вывод изображений допустим на любых устройствах). Мощный алгоритм сжатия со средствами управления итоговым разрешением изображения обеспечивает компактность файлов при высоком качестве иллюстраций.

*WMF (Windows MetaFile)* (расширение файлов - .**wmf**) – формат операционной системы Windows для хранения векторных изображений; поддерживается всеми Windows-приложениями. Однако отсутствие средств для работы со стандартизированными цветовыми палитрами, принятыми в полиграфии, и другие недостатки ограничивают его применение.

#### **Задание**

Заполните таблицу, вычислив информационный объем графической информации при различных соотношениях графического и цветового разрешения.

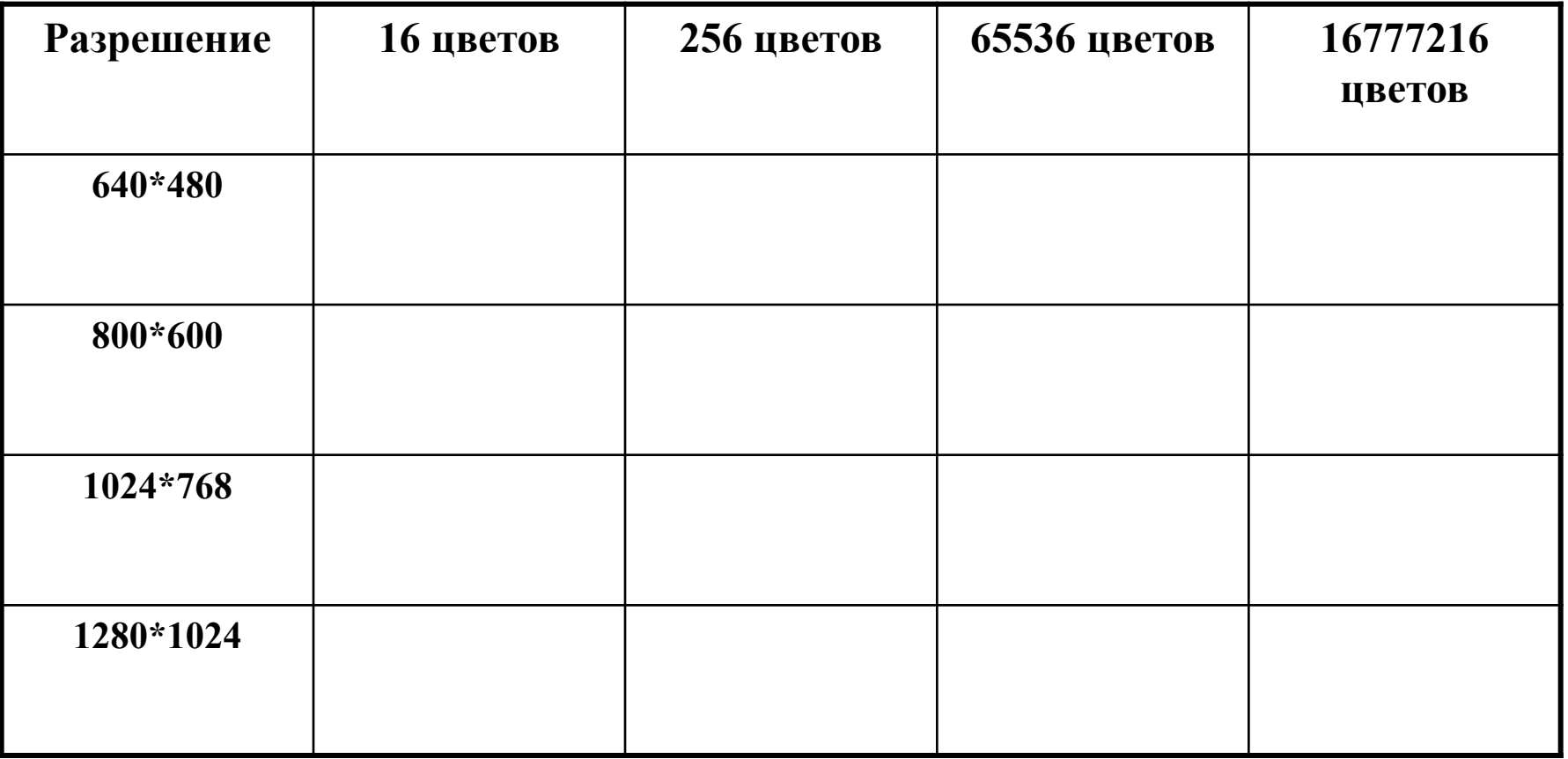

## Представление графической информации в памяти компьютера

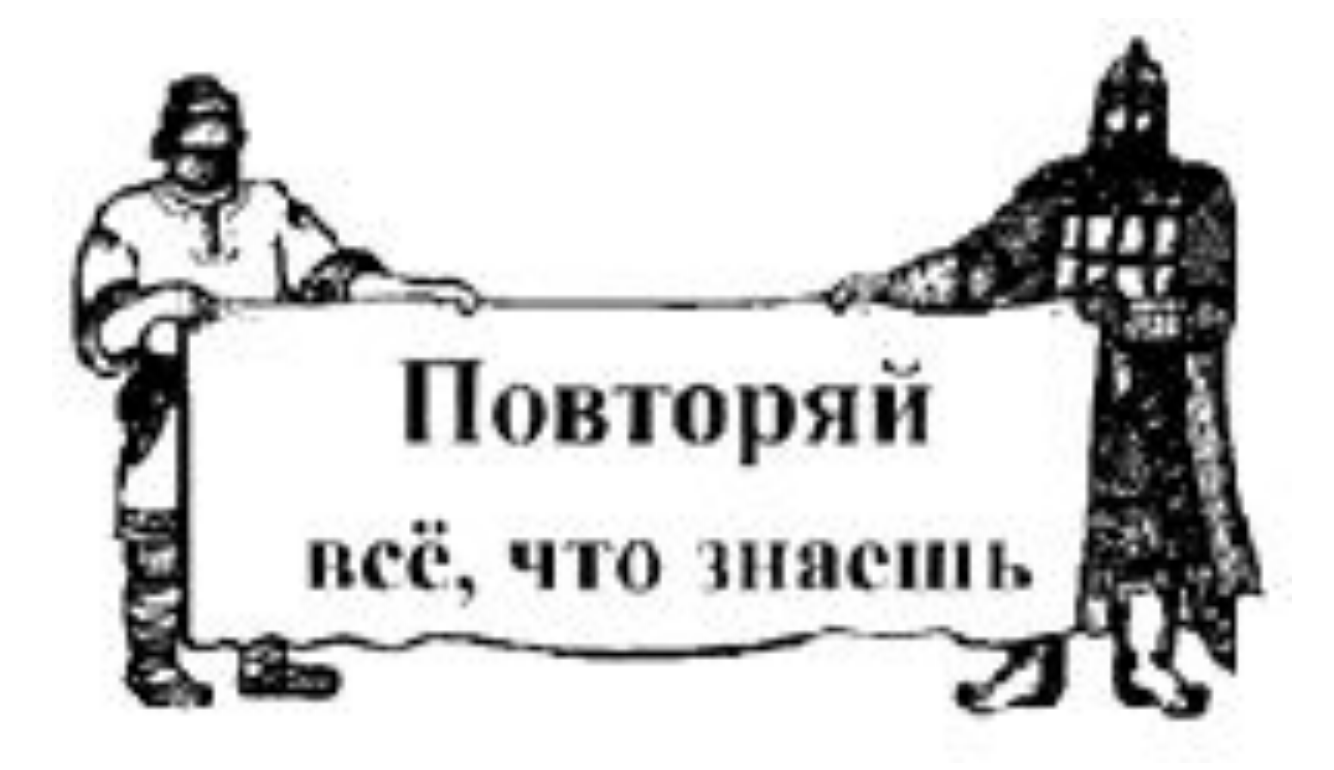

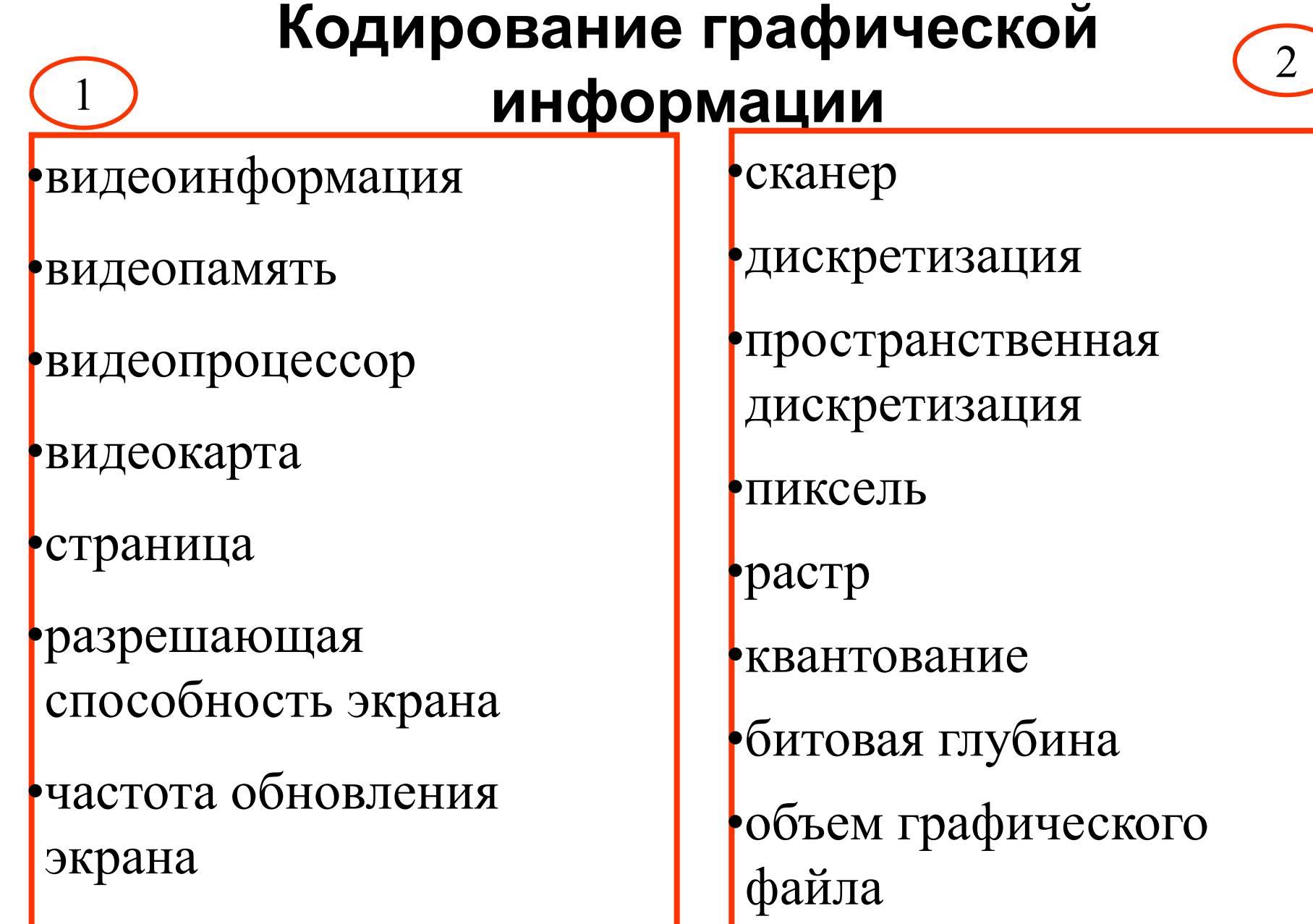

### **Кодирование графической информации**

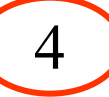

•колориметрия

3

- •количество цветов
- •битовая глубина цвета
- •Монохромный
- •HighColor, TrueColor
- •цветовая модель
- •RGB
- •CMIK

•HSB

- •растровая графика •векторная графика •векторизация •растеризация (оцифровка) • графический примитив
- •искажение при масштабировании
- •фотореалистичность
- •объем изображения

Закодируйте монохромный  $3a$ дача 1. рисунок с помощью двоичного алфавита в соответствии с матричным принципом.

#### **Решение.**

*Имеем матрицу 6Х9, всего 54 бита. Закрашенной клетке поставим в соответствие 1, незакрашенной* – 0.

Получим: **011111 100010 100010 100010 011110 001010 010010 010010 110111**

Сравните:

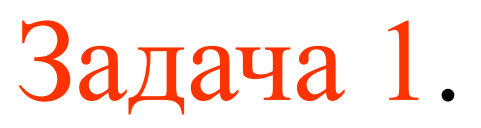

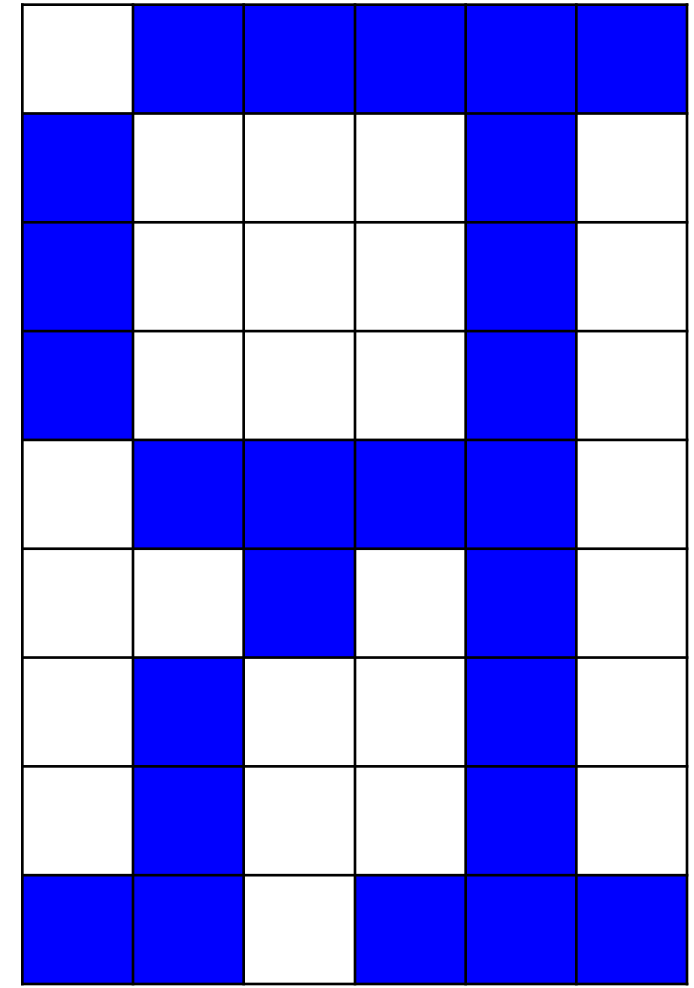

код буквы «я» в КОI8 - **<sup>11110001</sup> ВЫВОД:** Отсканированная страница текста занимает места в памяти больше, чем та же страница после распознавания текста (*перевода рисунка в текстовый формат*)

Сколько места в памяти будет занимать тот же рисунок, если сохранить его в формате как А) 256-цветный рисунок; В) в режиме HighColor; С) в режиме True Color?

#### **Решение.**

Рисунок разбит на 6\*9=54 пикселя. А) 256=28, т.е. код каждого пикселя передается 8 битами. **I=54\*1=54 байта** В) HighColor: 1 пиксель передается 16 битами (2 байта). **I=54\*2=108 байтов** С) TrueColor: цвет пикселя передается 24 битами (3 байта). **I=54\*3=162 байта** *(т.е. в 24 раза больше, чем монохромный)*

# Задача 2.

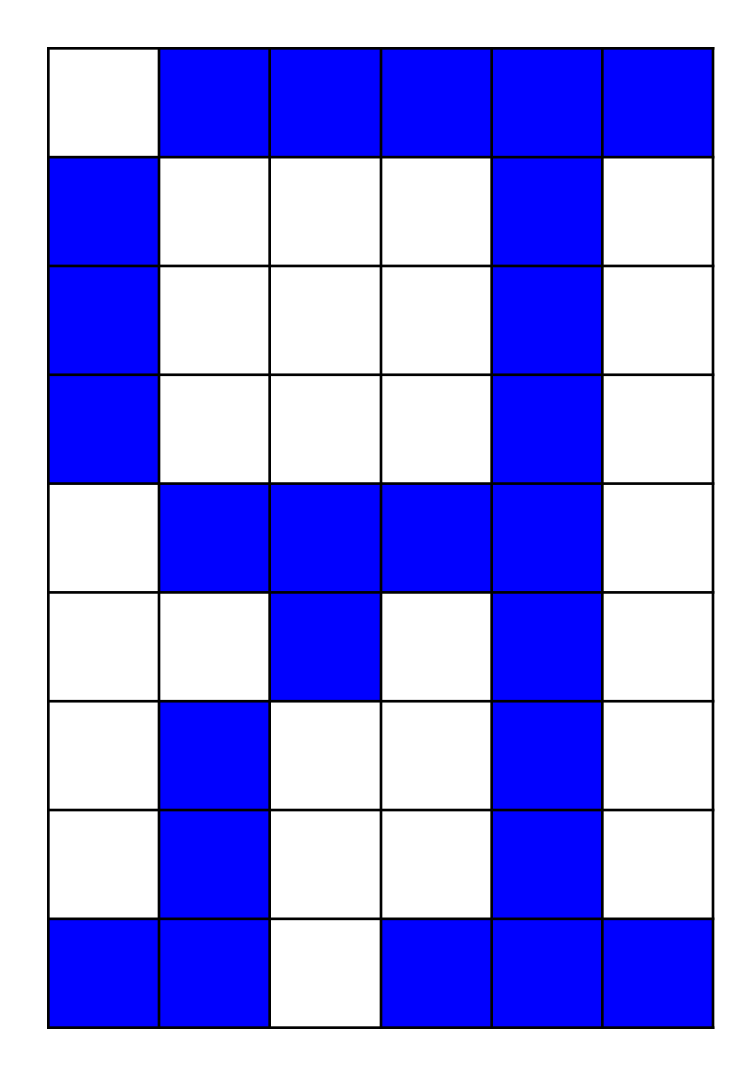

**ВЫВОД:** Монохромный рисунок нужно сохранять именно как монохромный

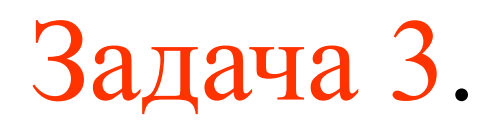

Какой объем видеопамяти необходим для хранения четырех страниц изображения, при условии, что разрешающая способность дисплея равна 640Х480 точек, а используемых цветов 32?

#### **Решение.**

- 1)  $N=2^i$ , 32=2<sup>i</sup>, i=5 бит глубина цвета
- 2) I=640\*480\*5\*4=6144000 бит = 750 Кбайт

#### **Ответ: 750 Кбайт**

# Задача 4.

265-цветный рисунок содержит 1 Кбайт информации. Из скольких точек он состоит?

#### **Решение.**

- 1)  $N=2^i$ , 256=2<sup>i</sup>, i=8 бит информационный объем одной точки;
- 2) 1 Кбайт =1024\*8 бит =8192 бит объем изображения;
- 3) 8192:8=1024 точек на изображении

### **Ответ: 1024 точки**

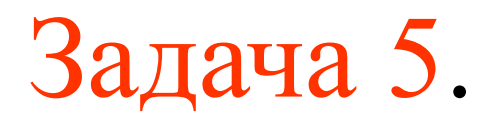

На экране монитора необходимо получить 1024 оттенка серого цвета. Какой должна быть глубина цвета?

**Решение.**

1) 1024≅10\*10<sup>\*</sup>10 — по 10 бит приходится на каждую из трех составляющих (красную, зеленую, синюю) ;

2)  $10*3 = 30$  бит - глубина цвета;

### **Ответ: 30 бит**

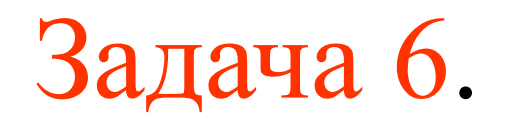

После преобразования графического изображения количество цветов уменьшилось с 256 до 32. Во сколько раз уменьшился объем занимаемой памяти?

#### **Решение.**

1)  $N_1 = 2^i$ , 256=2<sup>i</sup>, 1<sup>-8</sup> бит – информационный объем одной точки 1-го изображения;

2)  $N_2 = 2^i$ ,  $32 = 2^i$ ,  $i_2 = 5$  бит - информационный объем одной точки 2-го изображения;

3) 
$$
i_1/i_2 = 8/5 = 1,6
$$
 pasa

### **Ответ: 1,6 раза**

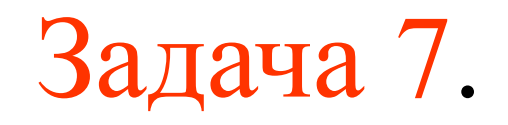

Видеопамять имеет объем, в котором может храниться 8-цветное изображение размером 640Х350 точек. Какого размера изображение можно хранить в том же объеме видеопамяти, если использовать 512-цветную палитру?

#### **Решение.**

- 1)  $N_1 = 2^i$ ,  $8 = 2^i$ ,  $i_1 = 3$  бита глубина цвета 1-го изображения;
- 2) 640\*350\*3=672000 бит объем видеопамяти
	- 3)  $N_2 = 2^i$ , 512=2<sup>i</sup>, i<sub>2</sub>=9 бит информационный объем одной точки 2-го изображения;
	- **Ответ: 74667 точек** 3) 672000/9=74667 точек – размер 2-го изображения